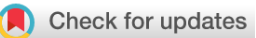

# SOFTWARE TOOL ARTICLE

# **[MyoCount: a software tool for the automated quantification of](https://wellcomeopenresearch.org/articles/4-6/v1) [myotube surface area and nuclear fusion index](https://wellcomeopenresearch.org/articles/4-6/v1) [version 1; referees: 2 approved]**

David P. Murphy <sup>1</sup>, Thomas Nicholson<sup>2</sup>, Simon W. Jones<sup>2</sup>, Mary F. O'Leary <sup>103</sup>

<sup>1</sup>Department of Clinical and Movement Neurosciences, Institute of Neurology, University College London, London, UK <sup>2</sup>Institute of Inflammation and Ageing, MRC-ARUK Centre for Musculoskeletal Ageing Research, University of Birmingham, UK, Birmingham, UK

 ${}^{3}$ Department of Sport and Health Sciences, University of Exeter, Exeter, UK

**First published:** 21 Jan 2019, **4**:6 ( [https://doi.org/10.12688/wellcomeopenres.15055.1\)](https://doi.org/10.12688/wellcomeopenres.15055.1) **v1**

**Latest published:** 21 Jan 2019, **4**:6 ( [https://doi.org/10.12688/wellcomeopenres.15055.1\)](https://doi.org/10.12688/wellcomeopenres.15055.1)

### **Abstract**

It is often desirable to characterise the morphology of myogenic cultures. To achieve this, the surface area of myotubes is often quantified, along with the nuclear fusion index (NFI). Existing methods of such quantification are time-consuming and subject to error-prone human input. We have developed MyoCount, an open-source program that runs via the freely available MATLAB Runtime and quantifies myotube surface area and NFI. MyoCount allows the user to adjust its parameters to account for differences in image quality, magnification and the colour channels used in generating the image. MyoCount measures of myotube surface area and NFI were compared to the mean of measures performed by two blinded investigators using ImageJ software (surface area  $R^2$  = 0.89, NFI  $R^2$  =0.87). For NFI, the mean coefficient of variation (CV) between two investigators (17.6  $\pm$  2.3%) was significantly higher than that between the investigator mean and MyoCount (13.5  $\pm$  1.4%). For measurements of myotube area, the CV did not differ between both analysis methods. Given these results and the advantages of applying the same image analysis method uniformly across all images in an experiment, we suggest that MyoCount will be a useful research tool and we publish its source code and instructions for its use alongside this article.

### **Keywords**

Image analysis, skeletal muscle, myotube, cell culture

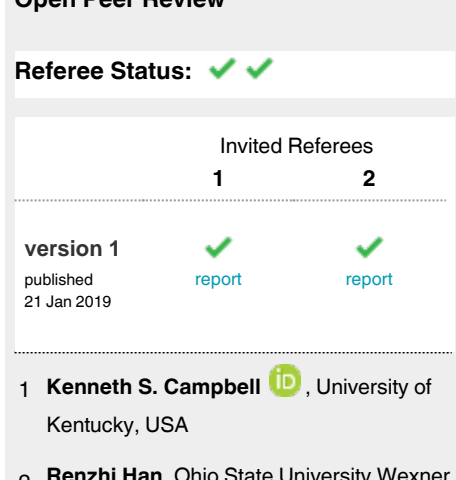

**Open Peer Review**

**Renzhi Han**, Ohio State University Wexner Medical Center, USA 2

Any reports and responses or comments on the article can be found at the end of the article.

#### **Corresponding author:** Mary F. O'Leary (m.oleary@exeter.ac.uk)

**Author roles: Murphy DP**: Conceptualization, Data Curation, Formal Analysis, Investigation, Methodology, Resources, Software, Validation, Writing – Review & Editing; **Nicholson T**: Investigation, Validation, Writing – Review & Editing; **Jones SW**: Funding Acquisition, Resources, Writing - Review & Editing; O'Leary MF: Conceptualization, Data Curation, Formal Analysis, Funding Acquisition, Investigation, Methodology, Project Administration, Resources, Supervision, Validation, Visualization, Writing – Original Draft Preparation, Writing – Review & Editing

**Competing interests:** No competing interests were disclosed.

**Grant information:** This work was funded by a Wellcome Trust PhD Studentship to MOL (102284).

**Copyright:** © 2019 Murphy DP *et al*. This is an open access article distributed under the terms of the [Creative Commons Attribution Licence,](http://creativecommons.org/licenses/by/4.0/) which permits unrestricted use, distribution, and reproduction in any medium, provided the original work is properly cited.

**How to cite this article:** Murphy DP, Nicholson T, Jones SW and O'Leary MF. **MyoCount: a software tool for the automated quantification of myotube surface area and nuclear fusion index [version 1; referees: 2 approved]** Wellcome Open Research 2019, **4**:6 ( [https://doi.org/10.12688/wellcomeopenres.15055.1\)](https://doi.org/10.12688/wellcomeopenres.15055.1)

**First published:** 21 Jan 2019, **4**:6 (<https://doi.org/10.12688/wellcomeopenres.15055.1>)

#### **Introduction**

Myogenic cell cultures are commonly used for the investigation of skeletal muscle physiology<sup>1-5</sup>. Myotubes formed by such cultures represent useful surrogates for skeletal muscle fibres. Characterising the morphological changes induced by and intervention in myotubes is often of interest and is usually quantified via immunofluorescence-staining of myotubes for a cytoskeletal marker (e.g. desmin or myosin heavy chain) and with DAPI<sup>6-9</sup>. The diameter or surface area of myotubes, along with the nuclear fusion index (NFI; defined as the number of nuclei incorporated into myotubes, expressed as a proportion of the total visible nuclei in each field of view) may be measured manually using public-domain (e.g. ImageJ) $6,8,9$  or commercially available (e.g. Photoshop) software<sup>10</sup>. However, there are issues with such approaches, notably their time-consuming nature and their susceptibility to human error and experimental bias. In human myogenic cultures, we have found that a large number of technical replications are required for each biological replicate to increase the precision of such observations, prior to making comparisons between biological replicates. Thus, the time-consuming nature of such analyses is problematic, as are the subjective decisions that must be made by researchers (Table 1). The Photoshop method of myotube surface area measurement developed by Agley *et al*. has considerable merits, particularly its ability to quantify the surface area of individual myotubes $10$ . However, it requires the purchase of software and relies upon time-consuming and error-prone manual input.

Here, we describe the development of MyoCount<sup>11</sup>, an opensource program for the automatic quantification of myotube surface area and NFI. The automation of such measurements presents technical challenges (Table 1). However, we believe that there exist considerable advantages to allowing a computer program to make such judgements consistently between images, rather than relying on the consistency of manual counting by an individual researcher. MyoCount runs via the freely available MATLAB Runtime, and has been designed to be flexible, allowing users to optimise the measurement parameters based on the images available. We anticipate that MyoCount will be useful to researchers requiring a high-throughput method of analysing gross changes in myotube morphology.

#### **Methods**

MyoCount parses tri/bi channel .tif files where one channel is expected to represent myotubes and the other the nuclei. For each input image, the tool produces 4 output images and a summary text file of the results. If running in batch mode (i.e. analysing multiple images at once) it will also generate a summary csv file. The tool identifies myotubes containing at least n nuclei (default setting  $n = 3$ ) and reports the total number of nuclei in an image, the total nuclei within myotubes and the total nuclei within myotubes containing at least n nuclei. For quality control purposes the tool produces 4 image files comprising an image with myotubes and nuclei highlighted and 3 images highlighting the estimated centroids and approximate borders of the nuclei ([Figure 1](#page-3-0)).

#### Implementation

Myotubes and their approximate borders are identified by normalisation and thresholding to give a binary image. The tool uses filling and smoothing followed by removal of noise including any objects below the threshold size—to identify approximate borders of individual myotubes. Nuclei and their approximate borders are identified by applying a Wiener filter, thresholding, filling, smoothing and removal of any objects below the threshold size or larger than 1% of the total image.

Nuclei are further segmented using a circle Hough transform to identify likely nuclei centre points. Further, watershed segmentation and minima imposition is used on the remaining nuclear regions to identify the remaining centre-points ([Figure 2\)](#page-3-0). The nuclear and myotube overlapping regions are checked and a myotube nuclear count is generated. Some nonpeer-reviewed resources are acknowledged as being helpful to us in developing the MyoCount tool $12-16$ .

#### Operation

System requirements: Hardware must be able to run the MATLAB Runtime environment.

## Guidelines for Use

To install MATLAB Runtime:

1. Navigate to [http://www.mathworks.com/products/compiler/mcr/](http://www.mathworks.com/products/compiler/mcr/index.html) [index.html](http://www.mathworks.com/products/compiler/mcr/index.html).

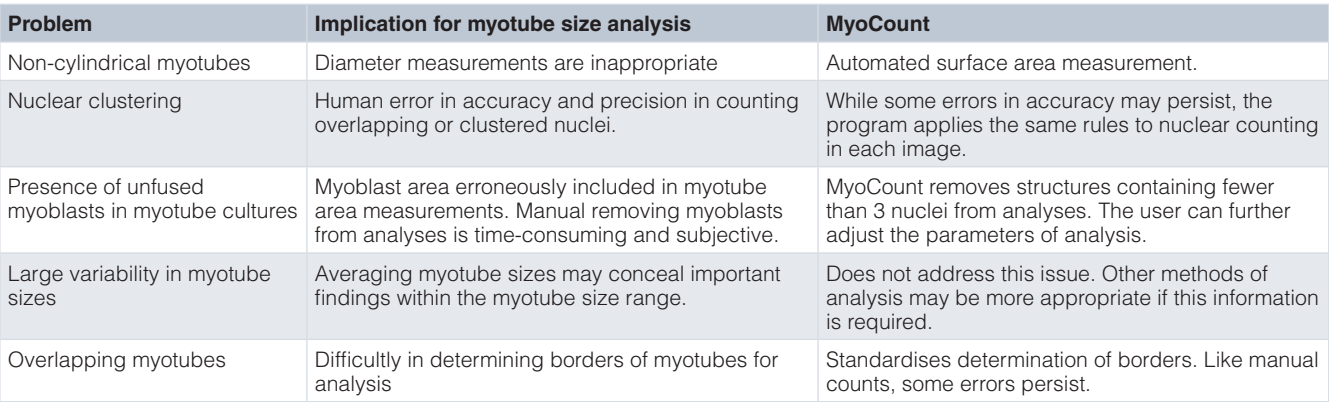

#### **Table 1. MyoCount and the technical challenges associated with myotube morphology analyses.**

<span id="page-3-0"></span>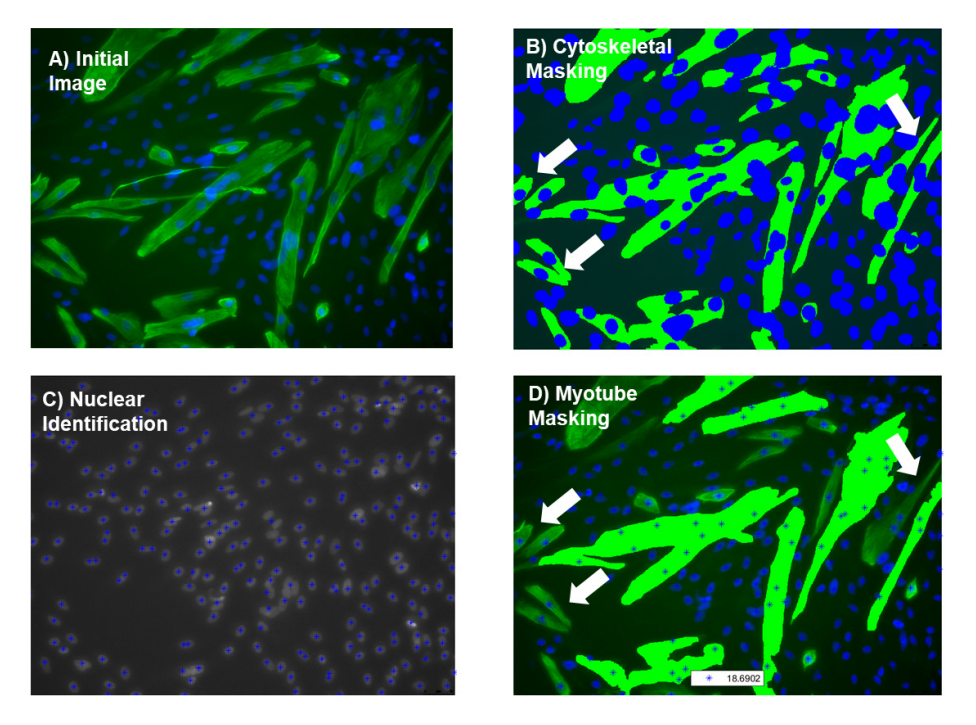

Figure 1. Myoblast exclusion from MyoCount analysis. (A) Original image. (B) MyoCount initially identifies all cytoskeletal areas that exceed the 'Tube threshold'. (**C**) Nuclei are identified. (**D**) Myoblasts (cytoskeletal marker-positive structures containing 2 or fewer nuclei) are eliminated from the analysis. White arrows point to example myoblasts that are removed from analysis.

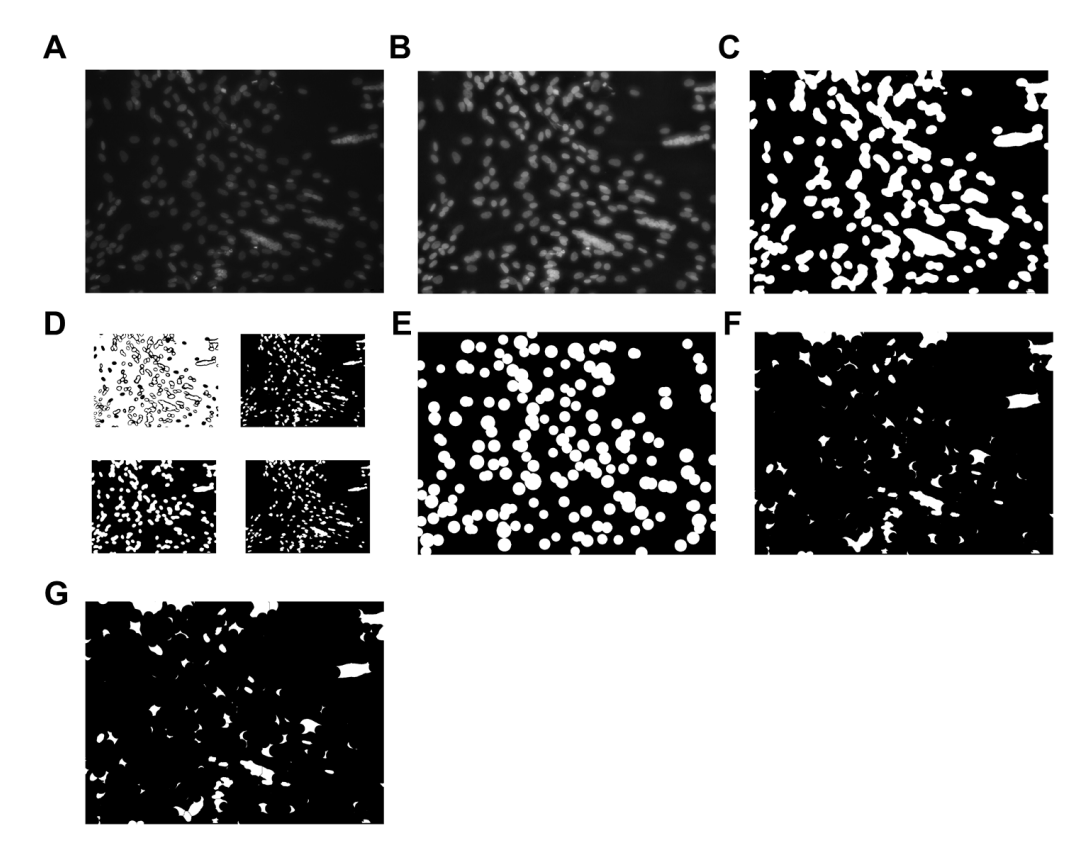

Figure 2. Visual representation of nuclear identification strategy. (A) Original image. (B) Contrast is adjusted and light levels are normalised across the image. (**C**) Image is binarized. (**D**) Threshold adjustment. (**E**) Rounded nuclei are identified. (**F**) Rounded nuclei are excluded. (**G**) Remaining DAPI-stained regions are divided into sections that are determined to be of the right size to represent a nucleus. Their centres are identified.

2. Download the Windows 64-bit version of MATLAB Runtime version 9.4 (R2018a).

3. Follow the MATLAB Runtime installation instructions and ensure that you have installed, at lowest, version 9.2 (R2018a).

To install MyoCount:

1. Navigate to [https://github.com/MurphyDavid/MyoCount/](https://github.com/MurphyDavid/MyoCount/releases) [releases](https://github.com/MurphyDavid/MyoCount/releases).

2. Download MyoCount and save to PC.

#### To run MyoCount:

MyoCount may be opened directly, by clicking on the application wherever it is saved. The program will prompt you to navigate to an image and will analyse it using the default settings. In order to adjust the parameters of analysis and to run batches of images, we recommend launching MyoCount from the Command Prompt. To launch Command prompt, press the windows + R keys, type 'cmd' and press 'OK'. MyoCount may be launched using the following command line structure - MyoCount1.3.exe

[parameter name] [parameter value] (Figure 3). The MyoCount analysis parameters are outlined in Table 2, along with their default settings.

#### Testing MyoCount

Researchers quantified myotube area in 25 images of immunofluorescence-stained (desmin and DAPI) primary human myotubes using [ImageJ](https://imagej.nih.gov/ij/) (version  $1.51o$ <sup>[17](#page-6-0)</sup>. Desmin positive myotubes, containing three or more nuclei were selected using the 'Freehand selections' tool, their area was calculated in pixels<sup>2</sup> by ImageJ and then converted to μm2 using a scale embedded in the image. For the MyoCount quantification of myotube area, the program's default settings were used, with a 'TubeThresh' setting of 0.95. The agreement of MyoCount myotube area and NFI measurements with those of two independent, blinded researchers was compared by simple linear regression analysis. The coefficient of variation (CV) between the two researchers and between the mean researcher value and the MyoCount value was calculated for myotube area and NFI in each image. The mean CV for 25 images was calculated. A t-test was used to com-

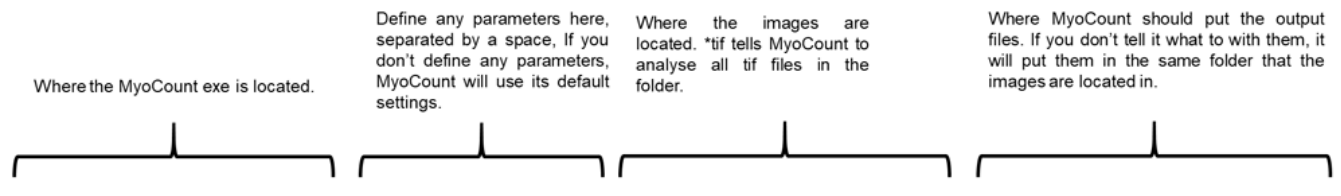

C:\Users\Mary\Desktop\MyoCount-1.3.exe TubeThresh 0.95 NucFillSize 6 FilePath "C:\Users\Mary\Desktop\Test\\*.tif" Output "C:\Users\Mary\Desktop\Test\Output"

**Figure 3. MyoCount command prompt syntax.**

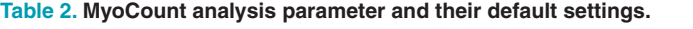

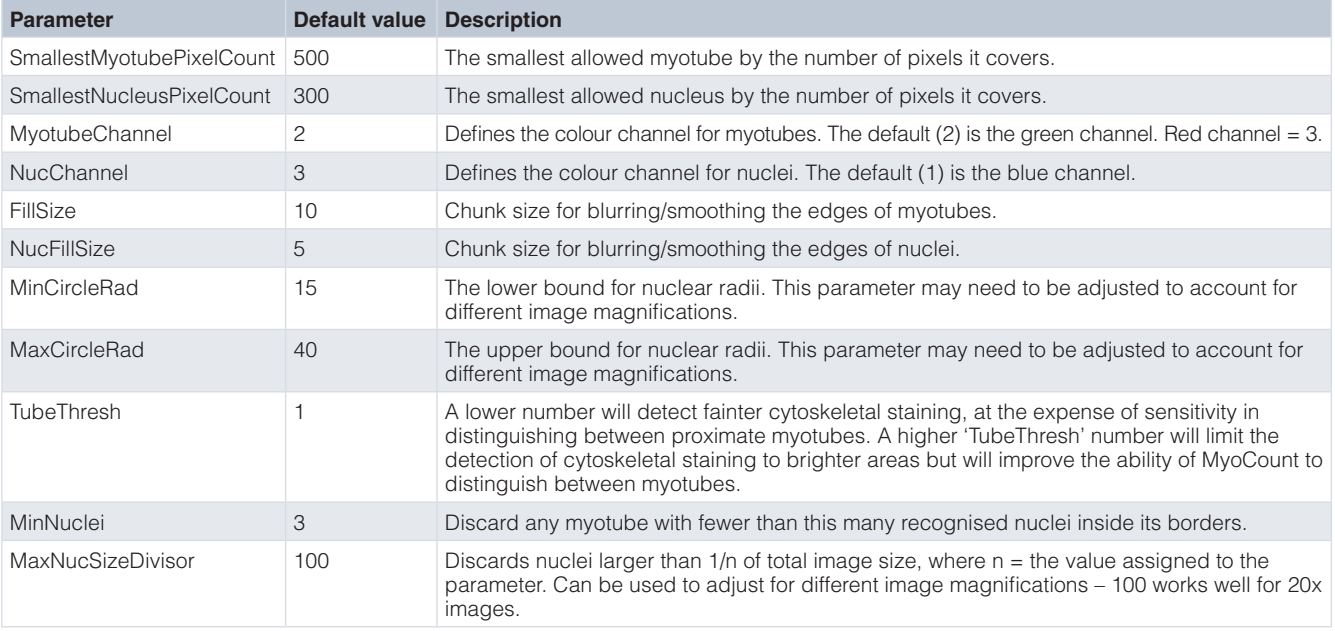

<span id="page-5-0"></span>pare the CV datasets. All data analysis was carried out using GraphPad Prism v5.03 (GraphPad Software, CA, USA). Images used for testing are available on OSF<sup>[18](#page-6-0)</sup>.

#### **Results**

#### Testing the agreement of myocount nuclear fusion index quantification with manual nuclear fusion index quantification

A simple linear regression was calculated and demonstrated an R<sup>2</sup> value of 0.885 (F(1,23) = 177.73, p < 0.0001) (Figure 4). The mean coefficient of variation between investigators performing manual myotube area quantification was  $14.3 \pm 2.5\%$ with the CV between the mean investigator myotube area and the MyoCount area being  $12 \pm 1.7\%$ . This was not significantly different by t-test  $(p = 0.4)$ .

The agreement of MyoCount NFI measurements with those of 2 independent, blinded researchers was quantified. Researchers quantified NFI in 25 images of immunofluorescence stained (desmin and DAPI) primary human myotubes using ImageJ as previously described elsewhere<sup>[6](#page-6-0)</sup>. MyoCount's default settings were used, with a 'TubeThresh' setting of 0.95. A simple linear regression demonstrated an  $\mathbb{R}^2$  value of 0.87 (F(1,22) = 145.32,  $p < 0.0001$ ) (Figure 5). The mean coefficient of variation between investigators performing manual NFI quantification was  $17.6 \pm$ 2.3%, with the CV between the mean investigator NFI and the MyoCount NFI being  $13.5 \pm 1.4\%$  (p <0.0001 by t test).

#### **Discussion and conclusions**

Here we describe the development of  $MyoCount<sup>11</sup>$  $MyoCount<sup>11</sup>$  $MyoCount<sup>11</sup>$ , a software tool for the automated and reproducible quantification of myotube surface area and NFI in immunofluorescence-stained myotubes. MyoCount allows the user to adjust many of its analysis parameters and it produces output files that allow visual verification of such parameter adjustment. As might be expected with complex image analysis, MyoCount is not perfect, and can in certain scenarios, inaccurately identify nuclei or fail to correctly define myotube borders. However, it should be noted that the manual quantification of NFI and myotube surface area is also prone to such inaccuracies. Indeed, for NFI, the mean CV between two investigators for 25 images  $(17.6 \pm 2.3\%)$  was significantly higher than that between the investigators and

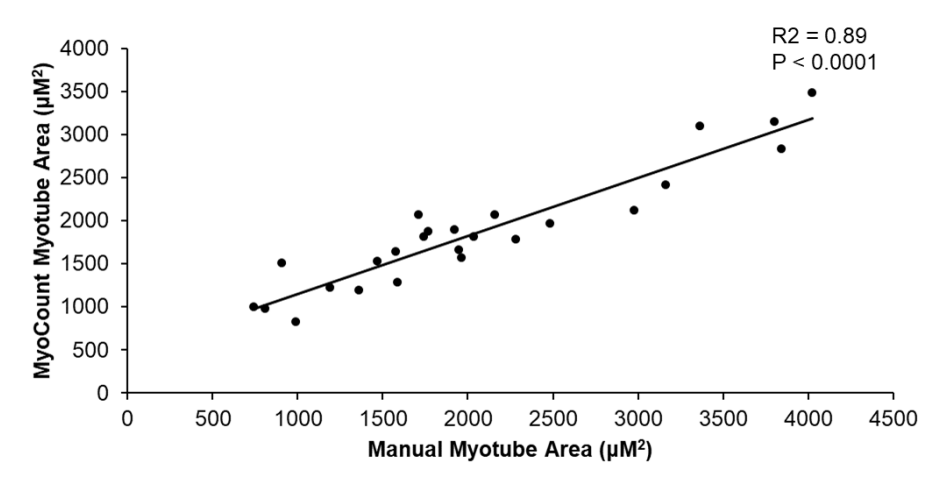

**Figure 4. Linear regression for manually calculated myotube area and MyoCount-calculated myotube area.**

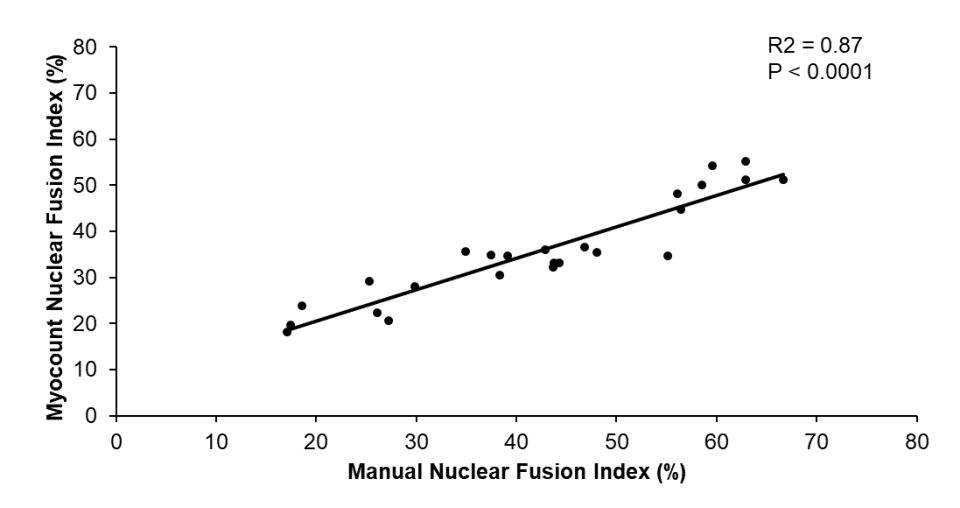

**Figure 5. Linear regression for manually calculated nuclear fusion index and MyoCount-calculated nuclear fusion index.**

<span id="page-6-0"></span>MyoCount (13.5  $\pm$  1.4%). For measurements of myotube area, the CV did not differ between both analysis methods. MyoCount is advantageous in that it applies the same analysis strategy reliably across all images. The close agreement between the manual and MyoCount quantifications of myotube area and NFI suggest that results generated by MyoCount are faithful to those of manual counts. Given this, and the considerable advantages of MyoCount in terms of eliminating bias and increasing assay throughput, we believe that this version of MyoCount will be of use to the research community.

We anticipate that MyoCount will be useful to researchers looking to quantify substantial changes in myotube morphology between experimental conditions. We acknowledge that manual methods of measuring such outcomes will still play an important role in many research scenarios. MyoCount has been designed to allow its parameters to be adjusted to account for images of different magnifications and images that use different colour channels. It is our hope that users will utilise the opensource code for MyoCount to adapt its functions to suit their research needs and we welcome adjustments and improvements to its function.

#### **References**

- 1. Burattini S, Ferri P, Battistelli M, *et al.*: **C2C12 murine myoblasts as a model of skeletal muscle development: morpho-functional characterization.** *Eur J Histochem.* 2004; **48**(3): 223–33. **[PubMed Abstract](http://www.ncbi.nlm.nih.gov/pubmed/15596414)**
- 2. Wang DT, Yin Y, Yang YJ, *et al.*: **Resveratrol prevents TNF-α-induced muscle atrophy via regulation of Akt/mTOR/FoxO1 signaling in C2C12 myotubes.** *Int Immunopharmacol.* 2014; **19**(2): 206–13. **[PubMed Abstract](http://www.ncbi.nlm.nih.gov/pubmed/24534773)** | **[Publisher Full Text](http://dx.doi.org/10.1016/j.intimp.2014.02.002)**
- 3. Manabe Y, Miyatake S, Takagi M, *et al.*: **Characterization of an acute muscle contraction model using cultured C2C12 myotubes.** *PLoS One.* 2012; **7**(12): e52592.

**[PubMed Abstract](http://www.ncbi.nlm.nih.gov/pubmed/23300713)** | **[Publisher Full Text](http://dx.doi.org/10.1371/journal.pone.0052592)** | **[Free Full Text](http://www.ncbi.nlm.nih.gov/pmc/articles/3534077)**

- 4. Thompson DB, Pratley R, Ossowski V: **Human primary myoblast cell cultures from non-diabetic insulin resistant subjects retain defects in insulin action.** *J Clin Invest.* 1996; **98**(10): 2346–50. **[PubMed Abstract](http://www.ncbi.nlm.nih.gov/pubmed/8941652)** | **[Publisher Full Text](http://dx.doi.org/10.1172/JCI119046)** | **[Free Full Text](http://www.ncbi.nlm.nih.gov/pmc/articles/507685)**
- 5. Mott DM, Hoyt C, Caspari R, *et al.*: **Palmitate oxidation rate and action on glycogen synthase in myoblasts from insulin-resistant subjects.** *Am J Physiol Endocrinol Metab.* 2000; **279**(3): E561–569. **[PubMed Abstract](http://www.ncbi.nlm.nih.gov/pubmed/29021612)** | **[Publisher Full Text](http://dx.doi.org/10.1152/ajpendo.2000.279.3.E561)**
- 6. O'Leary MF, Wallace GR, Bennett AJ, *et al.*: **IL-15 promotes human myogenesis and mitigates the detrimental effects of TNFα on myotube development.** *Sci Rep.* 2017; **7**(1): 12997. **[PubMed Abstract](http://www.ncbi.nlm.nih.gov/pubmed/29021612)** | **[Publisher Full Text](http://dx.doi.org/10.1038/s41598-017-13479-w)** | **[Free Full Text](http://www.ncbi.nlm.nih.gov/pmc/articles/5636823)**
- 7. Alsharidah M, Lazarus NR, George TE, *et al.*: **Primary human muscle precursor cells obtained from young and old donors produce similar proliferative, differentiation and senescent profiles in culture.** *Aging Cell.* 2013; **12**(3): 333–44. **[PubMed Abstract](http://www.ncbi.nlm.nih.gov/pubmed/23374245)** | **[Publisher Full Text](http://dx.doi.org/10.1111/acel.12051)**
- 8. Xu J, Liu D, Yin H, *et al.*: **Fatty acids promote bovine skeletal muscle satellite cell differentiation by regulating** *ELOVL***<sup>3</sup> expression.** *Cell Tissue Res.* 2018;

#### **Data availability**

The data underlying the results presented in [Figure 4](#page-5-0) and [Figure 5](#page-5-0), (.csv and .tif files) are available as 'Myocount Validation Data' via OSF. DOI: <https://doi.org/10.17605/OSF.IO/F5DXE><sup>18</sup>.

Data are available under the terms of the [Creative Commons](http://creativecommons.org/publicdomain/zero/1.0/)  [Zero "No rights reserved" data waiver](http://creativecommons.org/publicdomain/zero/1.0/) (CC0 1.0 Public domain dedication).

#### **Software availability**

Latest source code and Myocount version are available at: [https://github.com/MurphyDavid/MyoCount/releases.](https://github.com/MurphyDavid/MyoCount/releases)

Archived source code at time of publication: [https://doi.org/](https://doi.org/10.5281/zenodo.2542811) [10.5281/zenodo.2542811](https://doi.org/10.5281/zenodo.2542811)11 .

License: [MIT License](https://opensource.org/licenses/MIT).

#### Grant information

This work was funded by a Wellcome Trust PhD Studentship to MOL (102284).

# **373**(2): 499–508.

**[PubMed Abstract](http://www.ncbi.nlm.nih.gov/pubmed/29464364)** | **[Publisher Full Text](http://dx.doi.org/10.1007/s00441-018-2812-3)**

- 9. Grefte S, Wagenaars JA, Jansen R, *et al.*: **Rotenone inhibits primary murine myotube formation via Raf-1 and ROCK2.** *Biochim Biophys Acta.* 2015; **1853**(7): 1606–14. **[PubMed Abstract](http://www.ncbi.nlm.nih.gov/pubmed/25827955)** | **[Publisher Full Text](http://dx.doi.org/10.1016/j.bbamcr.2015.03.010)**
- 10. Agley CC, Velloso CP, Lazarus NR, *et al.*: **An image analysis method for the precise selection and quantitation of fluorescently labeled cellular constituents: application to the measurement of human muscle cells in culture.** *J Histochem Cytochem.* 2012; **60**(6): 428–38. **[PubMed Abstract](http://www.ncbi.nlm.nih.gov/pubmed/22511600)** | **[Publisher Full Text](http://dx.doi.org/10.1369/0022155412442897)** | **[Free Full Text](http://www.ncbi.nlm.nih.gov/pmc/articles/3393072)**
- 11. MurphyDavid: **MurphyDavid/MyoCount: MyoCount 1.3.1 (Version 1.3.1)**. *Zenodo.* 2019. **<http://www.doi.org/10.5281/zenodo.2542811>**
- 12. Eddins S: **Watershed transform question from tech support [Internet]**. MathWorks Blogs. [cited 2018 Dec 14]. **[Reference Source](https://blogs.mathworks.com/steve/2013/11/19/watershed-transform-question-from-tech-support/)**
- 13. Eddins S: **The Watershed Transform: Strategies for Image Segmentation [Internet]**. [cited 2018 Dec 14]. **[Reference Source](https://uk.mathworks.com/company/newsletters/articles/the-watershed-transform-strategies-for-image-segmentation.html)**
- 14. Eddins S: **Cell segmentation [Internet]**. MathWorks Blogs. **[Reference Source](https://blogs.mathworks.com/steve/2006/06/02/cell-segmentation/)**
- 15. Kostelec P: **Basic cell counting and segmentation in Matlab [Internet]**. [cited 2018 Dec 14].
- 16. **Image Segmentation Tutorial [Internet]**. MATLAB Central. [cited 2018 Dec 14]. **[Reference Source](https://uk.mathworks.com/matlabcentral/fileexchange/25157-image-segmentation-tutorial)**
- 17. Rasband W: **Image J**. Bethesda, MD USA: U. S. National Institutes of Health. **[Reference Source](https://imagej.net/Wayne_Rasband)**
- 18. O'Leary M: **MyoCount Validation Data**. 2019. **<http://www.doi.org/10.17605/OSF.IO/F5DXE>**

**[Reference Source](http://blog.pedro.si/2014/04/basic-cell-segmentation-in-matlab.html)**

# **Open Peer Review**

# **Current Referee Status:**

**Version 1**

Referee Report 13 March 2019

<https://doi.org/10.21956/wellcomeopenres.16425.r34789>

# **Renzhi Han**

Department of Surgery, Davis Heart and Lung Research Institute, Biomedical Sciences Graduate Program, Ohio State University Wexner Medical Center, Columbus, OH, USA

Quantification of myotube morphology such as surface area and nuclear fusion index is important for muscle biology research. It is often achieved via manual or semi-manual approaches, which are time-consuming and subject to error-prone analyzer bias.

Here, Murphy *et al.* reported an open-source MATLAB program named MyoCount for automatic quantification of myotube surface area and nuclear fusion index through analyzing immunofluorescence-stained images of myotube cultures. The measurements obtained by MyoCount appear to be in good agreement with those performed by two blinded investigators using ImageJ software, highlighting the suitability of MyoCount to accomplish such time-consuming task.

The authors should provide sample data files for any researcher who may be interested in testing this program. In Fig. 1, it seems that a large area in the center (closed by three myotubes/myoblasts) was mistakenly identified as one big myotube. Similarly, it appears that several individual myoblasts at the bottom of the image (touching each other) were identified as a myotube. How to minimize such errors? The source code can be annotated more extensively and clearly for users to modify and improve its performance.

Minor correction: "induced by and intervention" should be "induced by an intervention".

# **Is the rationale for developing the new software tool clearly explained?** Yes

**Is the description of the software tool technically sound?** Partly

**Are sufficient details of the code, methods and analysis (if applicable) provided to allow replication of the software development and its use by others?** Partly

**Is sufficient information provided to allow interpretation of the expected output datasets and any results generated using the tool?** Partly

# **Are the conclusions about the tool and its performance adequately supported by the findings presented in the article?**

Partly

*Competing Interests:* No competing interests were disclosed.

*Reviewer Expertise:* striated muscle physiology, genetic myopathies, genome editing, gene therapy, image analysis.

**I have read this submission. I believe that I have an appropriate level of expertise to confirm that it is of an acceptable scientific standard.**

Referee Report 15 February 2019

# <https://doi.org/10.21956/wellcomeopenres.16425.r34620>

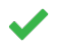

Yes

# **Kenneth S. Campbell**

Department of Physiology, University of Kentucky, Lexington, KY, 40536 0298, USA

Analyses of myotube morphology play an important role in current research relating to muscle biology. Most groups implementing these experiments analyze their image data using manual, or in some cases, semi-manual techniques. These are time-consuming and prone to user bias.

MyoCount, a new open-source program developed by Murphy *et al.*, is a promising new tool that can analyze myotube morphology and nuclear fusion index. It seems likely that MyoCount, or perhaps variants developed from MyoCount, will accelerate research in this area and increase the quality of experimental analyses.

Murphy *et al.*'s work has many strengths. The manuscript is clearly written and their authors show that the results produced by their software are at least as good, and in some cases, more consistent, than results obtained by manual analysis. Another plus is the fact that the authors have released their source-code and made it freely accessible via the GitHub system.

Like all new software, the package has some weaknesses. For example, while the code (written in MATLAB) is just ~400 lines long it is only minimally documented. This might make it unnecessarily difficult for researchers to upgrade or enhance the software for future use by the community. The analysis algorithms are also described in minimal detail. For example, the manuscript describes a "TubeThresh" setting when presenting results but it is not entirely clear what this represents until one searches through the code (where it is used with a slightly different name). Perhaps the authors could consider replacing this parameter with an automatic setting (perhaps via Otsu's method or similar) or explaining in the code why this is not appropriate. The software would also have been easier to test if the authors had supplied example data files.

Despite these minor concerns, MyoCount is a major advance for the field. Developing scientific software is difficult, and making it easy for others to use is harder still. Murphy *et al.* have made an important contribution and the field should be grateful for their efforts.

# **Is the rationale for developing the new software tool clearly explained?**

Yes

**Is the description of the software tool technically sound?** Partly

**Are sufficient details of the code, methods and analysis (if applicable) provided to allow replication of the software development and its use by others?** Partly

**Is sufficient information provided to allow interpretation of the expected output datasets and any results generated using the tool?** Yes

**Are the conclusions about the tool and its performance adequately supported by the findings presented in the article?**

Yes

*Competing Interests:* No competing interests were disclosed.

*Reviewer Expertise:* Muscle biophysics, heart failure, mathematical modeling, scientific computing, biobanking.

**I have read this submission. I believe that I have an appropriate level of expertise to confirm that it is of an acceptable scientific standard.**